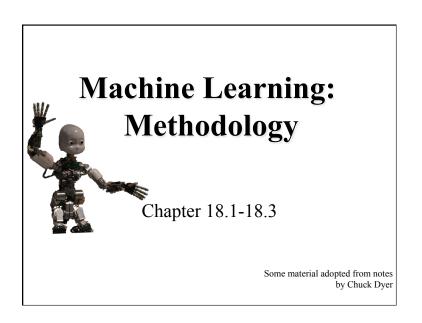

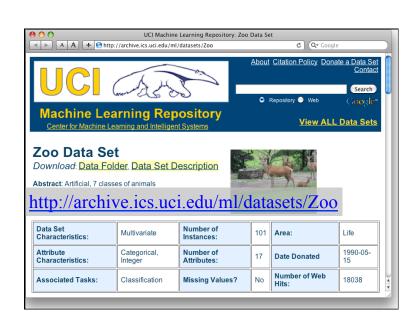

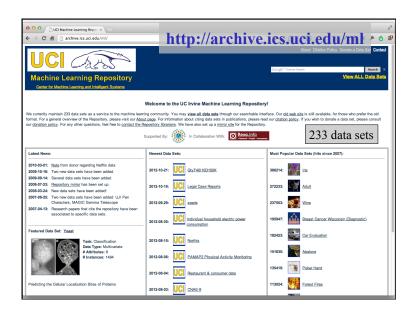

animal name: string hair: Boolean feathers: Boolean eggs: Boolean milk: Boolean airborne: Boolean aquatic: Boolean predator: Boolean toothed: Boolean backbone: Boolean breathes: Boolean venomous: Boolean fins: Boolean legs: {0,2,4,5,6,8} tail: Boolean domestic: Boolean catsize: Boolean type: {mammal, fish, bird, shellfish, insect, reptile, amphibian}

#### Zoo data

#### 101 examples

aardvark,1,0,0,1,0,0,1,1,1,1,0,0,4,0,0,1,mammal antelope,1,0,0,1,0,0,1,1,1,1,0,0,4,1,0,1,mammal bass,0,0,1,0,0,1,1,1,1,0,0,1,0,1,0,1,0,fish bear,1,0,0,1,0,1,0,1,1,1,1,0,0,4,0,0,1,mammal boar,1,0,0,1,0,0,1,1,1,1,0,0,4,0,1,mammal buffalo,1,0,0,1,0,0,0,1,1,1,0,0,4,1,0,1,mammal calf,1,0,0,1,0,0,0,1,1,1,0,0,4,1,1,1,mammal carp,0,0,1,0,0,1,0,1,1,0,0,1,0,1,1,0,fish cartish,0,0,1,0,0,1,1,1,0,0,4,0,1,0,mammal chectah,1,0,0,1,0,0,1,1,1,0,0,4,1,0,1,mammal chectah,1,0,0,1,0,0,1,1,1,0,0,4,1,0,1,mammal chicken,0,1,1,0,1,0,0,1,1,1,0,0,4,1,0,1,mammal chicken,0,1,0,0,1,1,1,0,0,1,0,0,5,sh clam,0,0,1,0,0,1,1,1,0,0,1,0,1,0,0,fish crab,0,0,1,0,0,1,0,0,0,0,0,0,0,0,0,0,shellfish crab,0,0,1,0,0,1,1,0,0,0,0,0,0,0,0,0,0,shellfish ...

## Zoo example

aima-python> python
>>> from learning import \*
>>> zoo
<DataSet(zoo): 101 examples, 18 attributes>
>>> dt = DecisionTreeLearner()
>>> dt.train(zoo)
>>> dt.predict(['shark',0,0,1,0,0,1,1,1,1,0,0,1,0,1,0,0])
'fish'
>>> dt.predict(['shark',0,0,0,0,0,1,1,1,1,0,0,1,0,1,0,0])
'mammal'

# **Evaluation methodology (1)**

#### Standard methodology:

- 1. Collect large set of examples with correct classifications
- 2. Randomly divide collection into two disjoint sets: *training* and *test*
- 3. Apply learning algorithm to training set giving hypothesis H
- 4. Measure performance of H w.r.t. test set

# **Evaluation methodology (2)**

- Important: keep the training and test sets disjoint!
- Study efficiency & robustness of algorithm: repeat steps 2-4 for different training sets & training set sizes
- On modifying algorithm, restart with step 1 to avoid evolving algorithm to work well on just this collection

# **Evaluation methodology (3)**

#### Common variation on methodology:

- 1. Collect large set of examples with correct classifications
- 2. Randomly divide collection into two disjoint sets: *development* and *test*, and further divide development into *devtrain* and *devtest*
- 3. Apply learning algorithm to *devtrain* set giving hypothesis H
- 4. Measure performance of H w.r.t. *devtest* set
- 5. Modify approach, repeat 3-4 ad needed
- 6. Final test on *test* data

#### Zoo evaluation

train\_and\_test(learner, data, start, end) uses data[start:end] for test and the rest for train

```
>>> dtl = DecisionTreeLearner
```

>>> train\_and\_test(dtl(), zoo, 0, 10)

1.0

>>> train\_and\_test(dtl(), zoo, 90, 100)

0.800000000000000004

>>> train\_and\_test(dtl(), zoo, 90, 101)

0.81818181818181823

>>> train\_and\_test(dtl(), zoo, 80, 90)

0.900000000000000002

#### K-fold Cross Validation

- Problem: getting "ground truth" data can be expensive
- Problem: ideally need different test data each time we test
- Problem: experimentation is needed to find right "feature space" and parameters for ML algorithm
- Goal: minimize amount of training+test data needed
- Idea: split training data into K subsets, use K-1 for *training*, and one for *development testing*
- Common K values are 5 and 10

#### Zoo evaluation

cross\_validation(learner, data, K, N) does N iterations, each time randomly selecting 1/K data points for test, rest for train

>>> cross\_validation(dtl(), zoo, 10, 20)

0.955000000000000007

leavelout(learner, data) does len(data) trials, each using one element for test, rest for train

>>> leave1out(dtl(), zoo)

0.97029702970297027

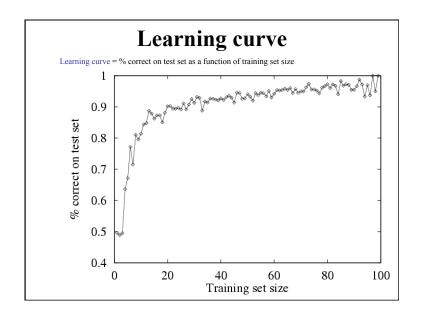

#### Zoo

>>> learningcurve(DecisionTreeLearner(), zoo)
[(2, 1.0), (4, 1.0), (6, 0.983333333333333), (8,
0.974999999999999), (10, 0.9400000000000000), (12,
0.90833333333333331), (14, 0.98571428571428577), (16,
0.9375), (18, 0.9499999999999), (20,
0.944999999999995), ... (86, 0.78255813953488373), (88,
0.7363636363636363644), (90, 0.70777777777777795)]

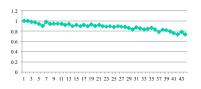

# **Iris Data**

- Three classes: Iris Setosa, Iris Versicolour, Iris Virginica
- Four features: sepal length and width, petal length and width
- 150 data elements (50 of each)

aima-python> more data/iris.csv

5.1,3.5,1.4,0.2,setosa

4.9,3.0,1.4,0.2,setosa

4.7,3.2,1.3,0.2,setosa

4.6,3.1,1.5,0.2,setosa

5.0,3.6,1.4,0.2,setosa

http://code.google.com/p/aima-data/source/browse/trunk/iris.csv

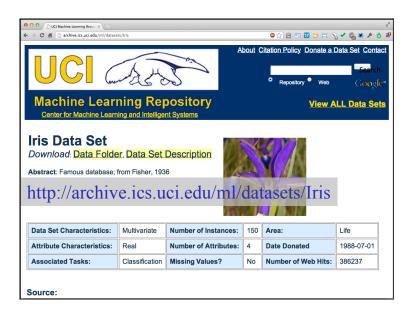

# **Comparing ML Approaches**

- The effectiveness of ML algorithms varies depending on the problem, data and features used
- You may have institutions, but run experiments
- Average accuracy (% correct) is a standard metric >>> compare([DecisionTreeLearner, NaiveBayesLearner, NearestNeighborLearner], datasets=[iris, zoo], k=10, trials=5)

iris zoo

DecisionTree 0.86 0.94

NaiveBayes 0.92 0.92

NearestNeighbor 0.85 0.96

### **Confusion Matrix (1)**

- A <u>confusion matrix</u> can be a better way to show results
- For binary classifiers it's simple and is related to <u>type I and type II errors</u> (i.e., false positives and false negatives)
- There may be different costs for each kind of error
- So we need to understand their frequencies

| predicted |                |                  |  |
|-----------|----------------|------------------|--|
| a/c       | C              | ~C               |  |
| С         | True positive  | False negative   |  |
| ~C        | False positive | True<br>negative |  |

#### **Confusion Matrix (2)**

- For multi-way classifiers, a confusion matrix is even more useful
- It lets you focus in on where the errors are

| ored |  |  |
|------|--|--|
|      |  |  |
|      |  |  |
|      |  |  |

|        |        | Cat | Dog | rabbit |
|--------|--------|-----|-----|--------|
| actual | Cat    | 5   | 3   | 0      |
|        | Dog    | 2   | 3   | 1      |
|        | Rabbit | 0   | 2   | 11     |

# Accuracy, Error Rate, Sensitivity and Specificity

|   | A\P | С  | ¬C |     |
|---|-----|----|----|-----|
|   | С   | TP | FN | P   |
| 1 | ¬C  | FP | TN | N   |
| 1 |     | Ρ' | N' | All |

- Classifier Accuracy, or recognition rate: percentage of test set tuples that are correctly classified
  - Accuracy = (TP + TN)/AII
- Error rate: 1 accuracy, or Error rate = (FP + FN)/All

- Class Imbalance Problem:
  - One class may be rare, e.g. fraud, or HIV-positive
  - Significant majority of the negative class and minority of the positive class
  - Sensitivity: True Positive recognition rate
    - Sensitivity = TP/P
  - Specificity: True Negative recognition rate
    - Specificity = TN/N

19

#### **Precision and Recall**

- Information retrieval uses <u>precision and recall</u> to characterize retrieval effectiveness
  - Precision: exactness what % of tuples that the classifier labeled as positive are actually positive
- -Recall: completeness what % of positive tuples did the classifier label as positive?

$$precision \ = \ \frac{TP}{TP+FP}$$

$$recall = \frac{TP}{TP + FN}$$

#### **Precision and Recall**

- In general, increasing one causes the other to decrease
- Studying the precision recall curve is informative

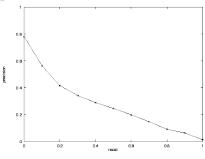

# Precision and Recall If one system's curve is always above the other, it's better Output Description and Recall If one system's curve is always above the other, it's better

#### F measure

The F measure combines the two into a useful single metric  $F = \frac{2 \times precision \times recall}{precision + recall}$ 

| Actual\Predicted class | cancer = yes | cancer = no | Total | Recognition(%)         |
|------------------------|--------------|-------------|-------|------------------------|
| cancer = yes           | 90           | 210         | 300   | 30.00 (sensitivity     |
| cancer = no            | 140          | 9560        | 9700  | 98.56<br>(specificity) |
| Total                  | 220          | 0770        | 10000 | 06 40 (accuracy)       |

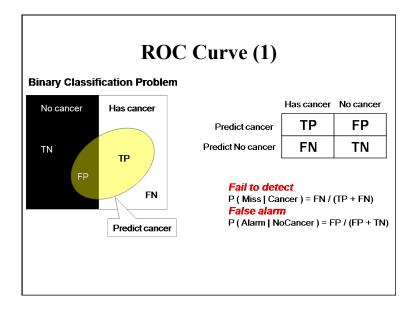

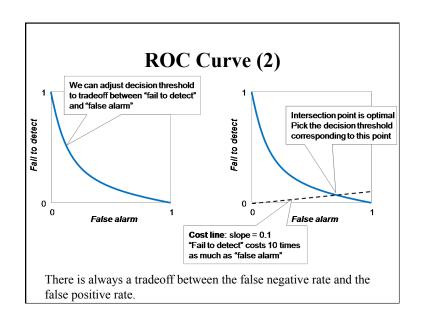

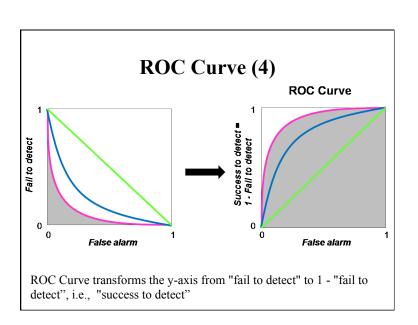

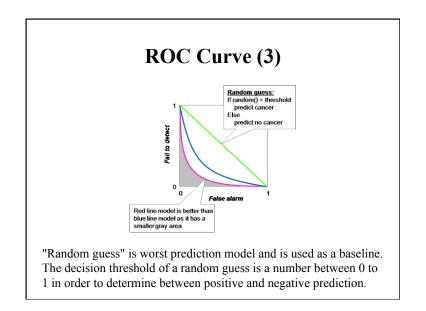

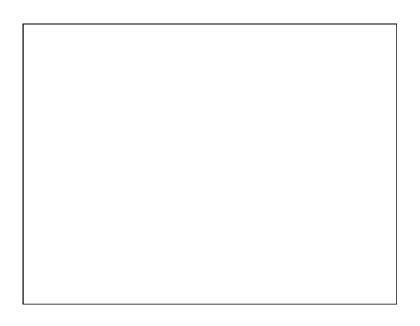